Уникальный программный клетерство науки и высшего образования российской федерации 2539477a8**ef70&PAALMOE FOCMAAPCTBE</mark>HHOE ABTOHOMHOE OБPA3OBATEЛЬНОЕ УЧРЕЖДЕНИЕ ВЫСШЕГО ОБРАЗОВАНИЯ «МОСКОВСКИЙ ПОЛИТЕХНИЧЕСКИЙ УНИВЕРСИТЕТ»** Дата подписания: 04.11.2023 16:25:25

#### **ЧЕБОКСАРСКИЙ ИНСТИТУТ (ФИЛИАЛ) МОСКОВСКОГО ПОЛИТЕХНИЧЕСКОГО УНИВЕРСИТЕТА**

#### **Кафедра транспортно-технологических машин**

**УТВЕРЖДАЮ** Директор филиала А.В. Агафонов  $\frac{429}{8}$ мая  $2020<sub>0</sub>$ 

# **РАБОЧАЯ ПРОГРАММА ДИСЦИПЛИНЫ**

 **« Основы САПР АТП »**

(наименование дисциплины)

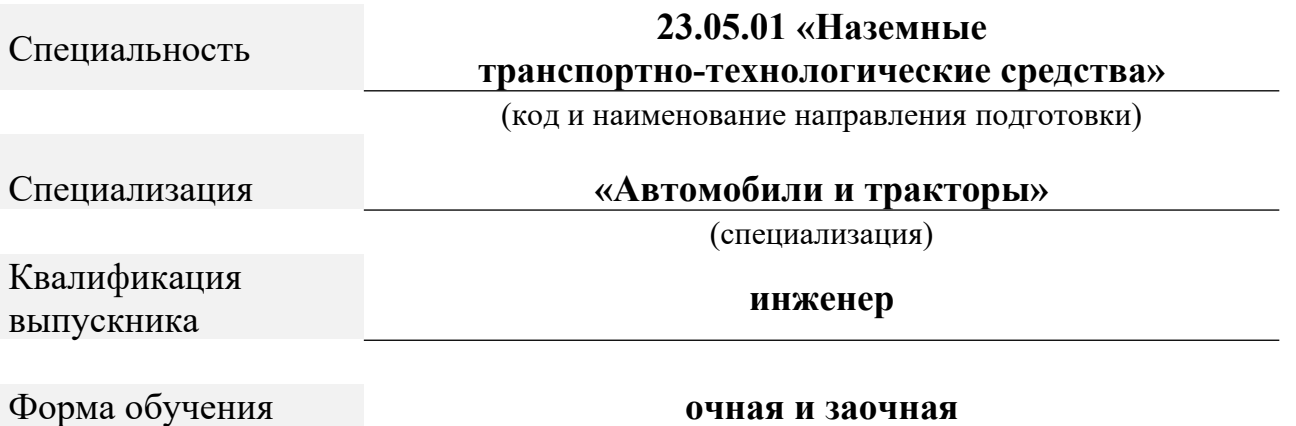

Чебоксары, 2020

Программа составлена в соответствии с требованиями ФГОС ВО по специальности 23.05.01 «Наземные транспортно-технологические средства».

Автор(ы) Мишин Вячеслав Андреевич, кандидат технических наук, доцент кафедры транспортно-технологических машин

*(указать ФИО. ученую степень, ученое звание или должность)*

Программа одобрена на заседании кафедры транспортно-технологических машин (протокол № 10 от 16.05.2020 г).

*(указать наименование кафедры)*

## 1. Перечень планируемых результатов обучения, соотнесенных с планируемыми результатами освоения образовательной программы (Цели освоения дисциплины)

1.1.Целями (модуля) «Основы  $CATIP$ освоения лисциплины автотранспортных предприятий» являются «на основе усвоения отобранных теоретических и практических знаний, умений и навыков в области автоматизированного проектирования овладеть компетенциями по квалифицированному применению на практике методов и средств автоматизации технологического проектирования».

В настоящей дисциплине, в основном, изучается современное состояние основ автоматизированного проектирования и САПР оборудования и оснастки в различных условиях автотракторного производства.

1.2. Компетенции обучающегося, формируемые в результате освоения ДИСЦИПЛИНЫ

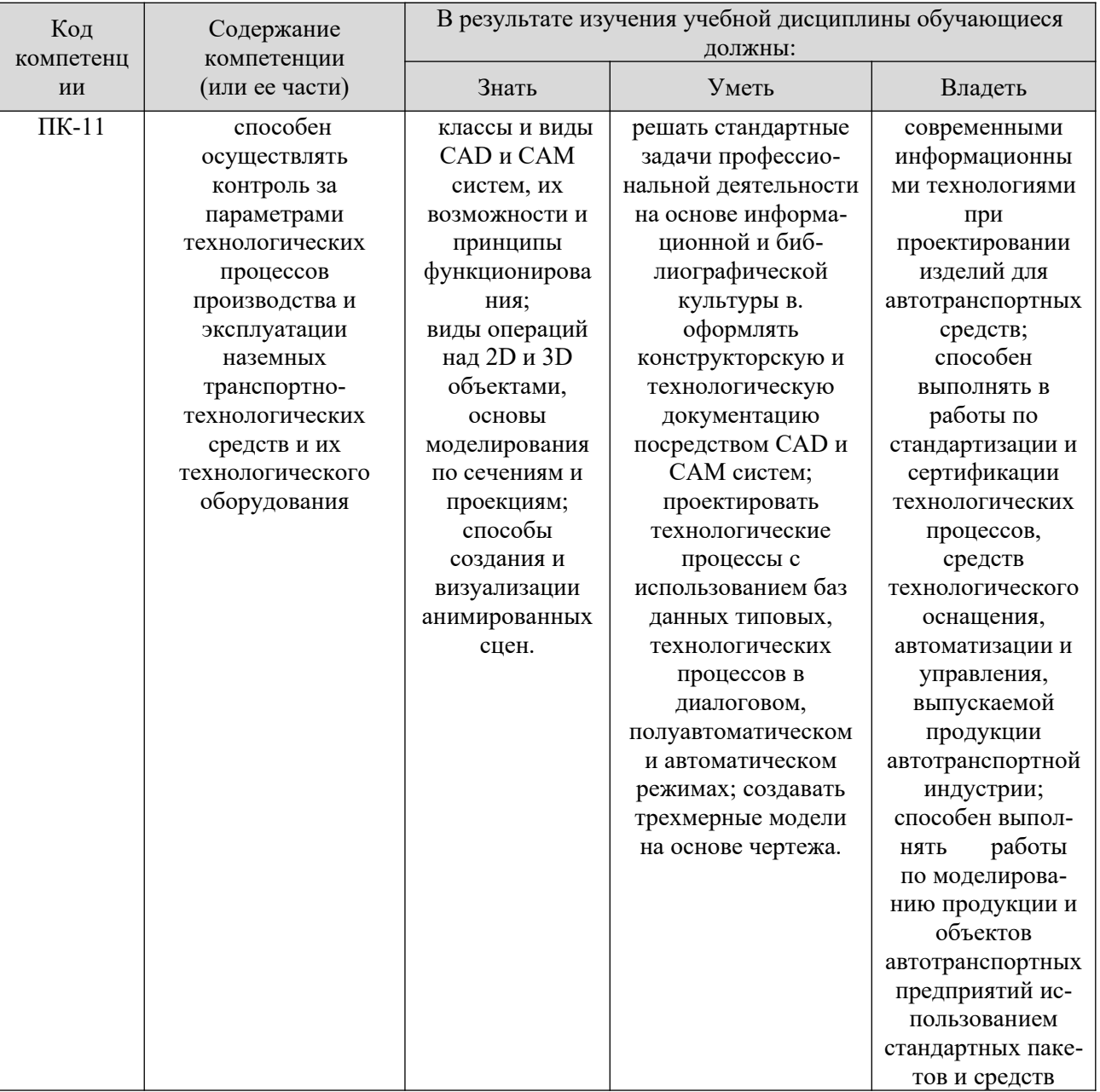

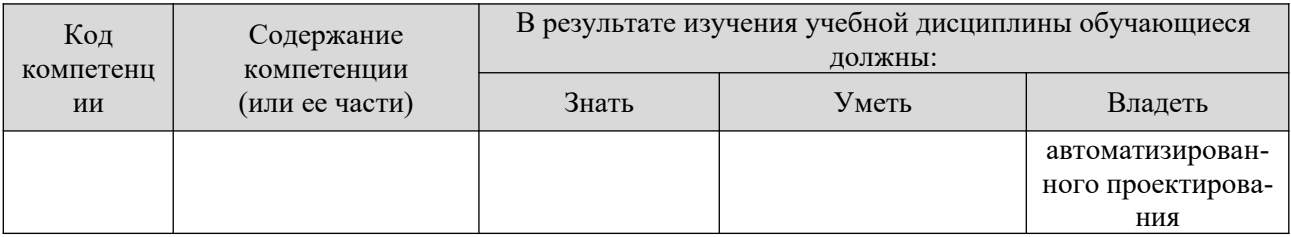

#### 2. Место дисциплины в структуре ОПОП

Дисциплина «Основы САПР автотранспортных предприятий» реализуется в рамках вариативной части учебного плана обучающихся очной и заочной форм обучения по специальности 23.05.01 «Наземные транспортно-технологические средства».

Базой для изучения настоящей дисциплины являются дисциплины «Информатика», «Детали машин и основы конструирования», «Компьютерная графика при проектировании технологического оборудования», «Метрология, стандартизация и сертификация».

Эти ДИСЦИПЛИНЫ формируют технологические основы знаний  $\overline{M}$ методического. составляют базу алгоритмического, программного  $\overline{M}$ обеспечения информационного автоматизированного проектирования  $\mathbf{M}$ определяют структуру разновидностей САПР.

Результаты освоения дисциплины «Основы САПР автотранспортных предприятий» в полной мере являются входными параметрами (опорой) для изучения курсов «Проектирование предприятий автомобильного транспорта». Они будут использованы при выполнении выпускной работы.

#### 3. Объем дисциплины

Общая трудоемкость дисциплины составляет 4 зачетных единицы - 144 часа, из них

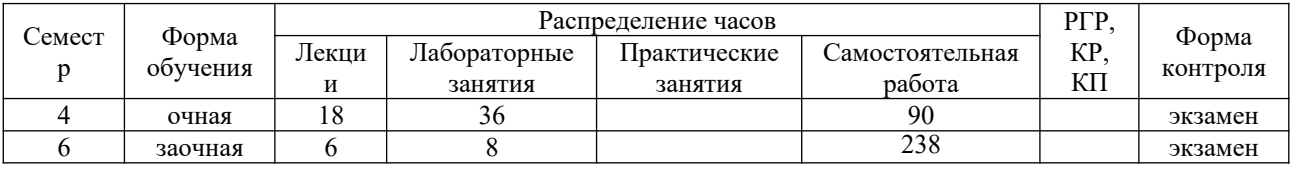

#### 4. Содержание дисциплины, структурированное по темам (разделам

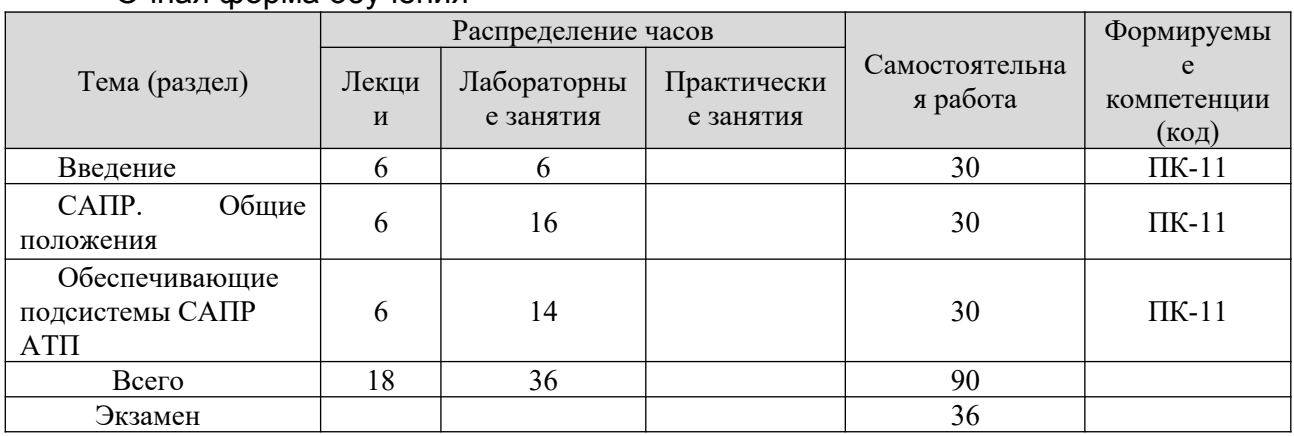

Очная форма обучения

#### Заочная форма обучения

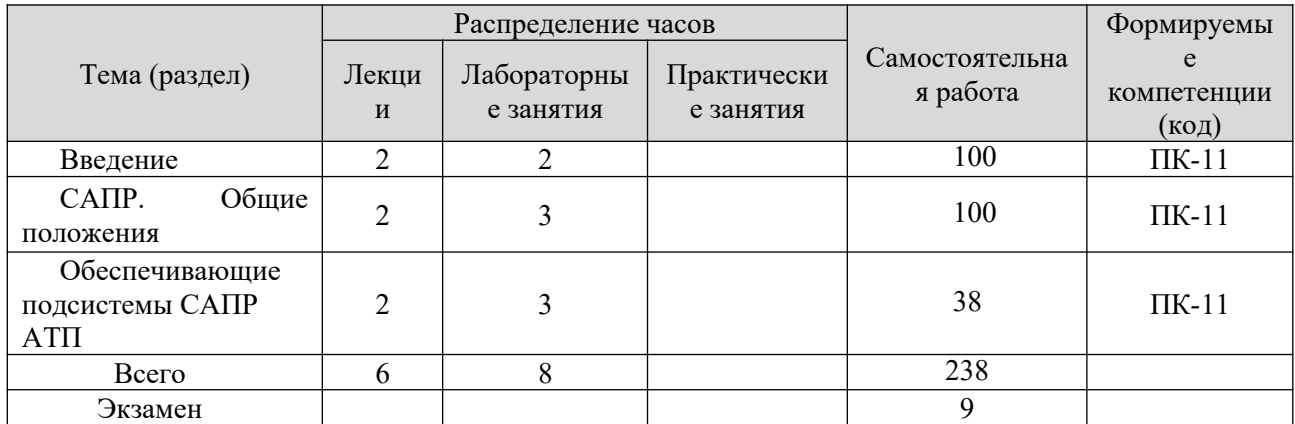

#### **5. Образовательные технологии, применяемые при освоении дисциплины**

Реализация компетентностного подхода предусматривает использование в учебном процессе информационных технологий: на лекциях используется мультимедийное оборудование, материал в формате презентаций, видеоматериал, а так же встречи с руководителями машиностроительных предприятий и мастер-классы специалистов в сочетании с внеаудиторной работой в виде выполнения контрольной работы по индивидуальному заданию.

Обучение в сотрудничестве - в группе, «Дебаты» - обсуждения алгоритмов построения 3-D моделей, поиска информации с использованием Интернет рессурсов, развитие компетентности студентов в организации своей учебной деятельности в процессе освоения CАD,CАM технологий, развития креативного мышления в процессе построения 3-D моделей, организации самостоятельной деятельности при освоении CАD, CАM технологий, самостоятельный поиск ошибок, мастерская, синтез мыслей.

По дисциплине доля занятий, проводимых в интерактивной форме составляет 25 % от общего числа аудиторных занятий:

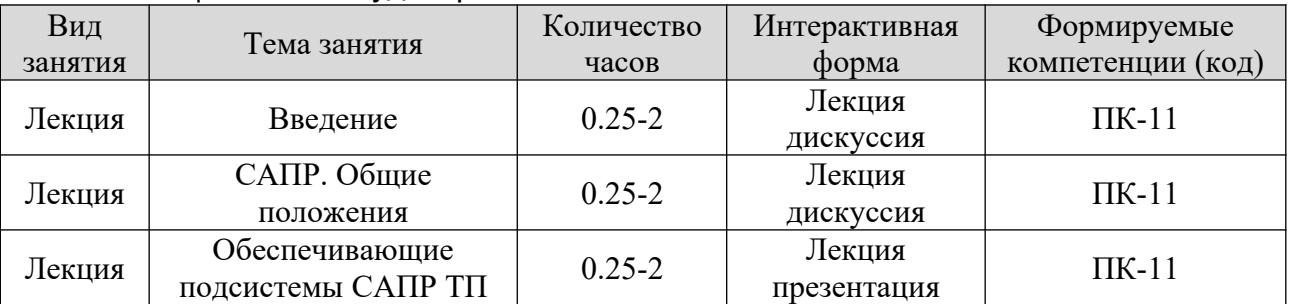

#### *Примеры интерактивных форм и методов проведения занятий:*

- лекционные занятия по дисциплине «Основы САПР автотранспортных предприятий» проводятся в аудиториях оснащенных мультимедийным проектором с применением демонстрационного материала.

Материалы занятий носят иллюстративный характер в виде схем, графиков, формул и текстовой части. Студент, прорабатывая соответствующие материалы лекций, учебника и методических пособий, должен быть готов к выполнению практической работы.

- практические и лабораторные занятия по дисциплине «Основы САПР АТП» проводятся в специальной аудитории, подготовленной как для выполнения лабораторных, так и для проведения практических занятий.

При выполнении работ в отчеты по практическим и лабораторным занятиям вносятся необходимые записи.

При этом преподаватель проводит собеседование с каждым студентом по пройденной теме с целью выяснения уровня полученных знаний.

На основании всех отчетов и контроля знаний на занятиях преподаватель в конце семестра делает заключение о выполненной работе студентом.

Пропущенное практическое и лабораторное занятия студент обязан выполнить в течение двух недель.

## **6. Учебно-методическое обеспечение самостоятельной работы студентов**

Самостоятельная работа студентов предусмотрена учебным планом по дисциплине в объеме 90 часов (очная форма обучения) и 238 часов (заочная форма обучения).

Самостоятельная работа студентов по курсу «Основы САПР автотранспортных предприятий» заключается в проработке и изучении учебной литературы в библиотеке института, выполнении домашних заданий по темам лабораторных работ, подготовке рефератов и докладов к занятиям и для участия в студенческой научной конференции.

Тематика самостоятельной работы:

Работа студента оценивается по выполнению работ в среде CAD по заданиям преподавателя из альбома чертежей, например альбома Чтение и деталирование сборочных чертежей С.К. Боголюбов.

При этом учитывается выполнение конкретного раздела: 1 – 30% Построение 3D моделей деталей из предложенного сборочного чертежа; 2-20% построение 3D сборки; 3- 20% построение сборочного чертежа по 3D сборке; 40% - Построение чертежей деталей по3D моделям деталей;10% - построение спецификации, оформление отчёта.

Приступая к выполнению самостоятельной работы по дисциплине, обучающиеся должны изучить учебную литературу, методические указания и задания для выполнения индивидуальных заданий.

Темы, которые студенты должны изучить самостоятельно, а также источники литературы преподаватель зачитывает студентам в конце каждой лекции. По усвоенному самостоятельно материалу студенты отчитываются при сдаче тестов текущего контроля, а также при промежуточном контроле на зачете.

Темы рефератов:

Темы индивидуальных задания выдаются преподавателем из альбома чертежей, например альбома Чтение и деталирование сборочных чертежей С.К. Боголюбов.: М. Машиностроение, 1986.

- 1. Построение 3-D –моделей деталей
- 2. Построение 3-D -сборки
- 3. Построение сборочного чертежа по3-D -сборке
- 4. Построение сборочного чертежа по3-D –сборке
- 5. Построение чертежей по3-D –моделям деталей
- 6. Построение спецификации

Каждый студент выполняет вариант индивидуального задания в зависимости от последним двум цифрам присвоенного ему учебного шифра (табл. 1).

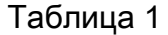

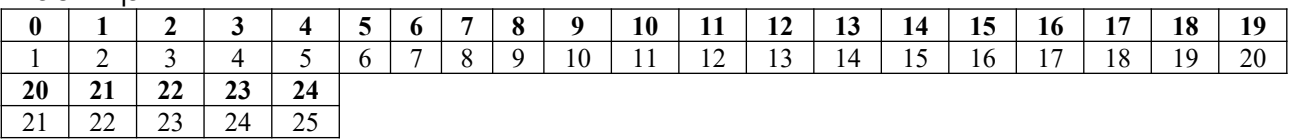

Общие указания к выполнению индивидуального задания:

Перед выполнением задания необходимо изучить материал предмета в соответствии с программой и методическими указаниями.

Задания следует выполнять на листах формата А4. Рекомендуемый объем работы — около 12 страниц.

При выполнении работы необходимо полностью переписать текст вопроса, а затем дать ответ на него.

Ответы на вопросы, поставленные в задании, должны быть исчерпывающими, но в то же время краткими и по существу вопроса. Ответы следует иллюстрировать схемами, диаграммами, выполненными в масштабе и в соответствии с действующими требованиями ЕСКД.

Контрольную работу следует оформлять аккуратно, писать разборчиво.

Работу обучающийся должен выполнить и сдать на проверку в срок, не позднее установленного преподавателем. По получении проверенной работы обучающийся должен выполнить указания преподавателя, исправить все отмеченные ошибки. Замечания и пометки преподавателя стирать запрещается. Если работа выполнена неудовлетворительно, то обучающийся выполняет ее вторично и сдает на повторную проверку вместе с не зачтенной работой.

Зачтенная работа предъявляется преподавателю при сдаче зачета.

Очередность выполнения заданий - в порядке их следования в заданном варианте. В конце работы приведите список использованной литературы, интернет-ресурсов.

Задания включают вопросы и задачи по основным разделам курса. К выполнению работы не следует приступать, не проработав соответствующего материала по учебнику. Выполнять работу необходимо строго по варианту, номер которого совпадает с последней цифрой номера зачетной книжки.

Перед ответом на теоретический вопрос дается точная его формулировка.

Изложение текста должно быть самостоятельным, без дословного переписывания из учебника или дополнительной литературы. По тексту делаются ссылки на литературные источники, использованные при изучении или изложении данного вопроса. Ссылки размещаются внизу страниц или в процессе изложения материала в квадратных скобках с указанием порядкового номера источника и страницы. Например: [3, с. 18].

#### 7. Фонд оценочных средств для проведения текущего контроля успеваемости, промежуточной аттестации по итогам освоения дисциплины

Описание показателей и критериев оценивания компетенций на разных уровнях сформированности

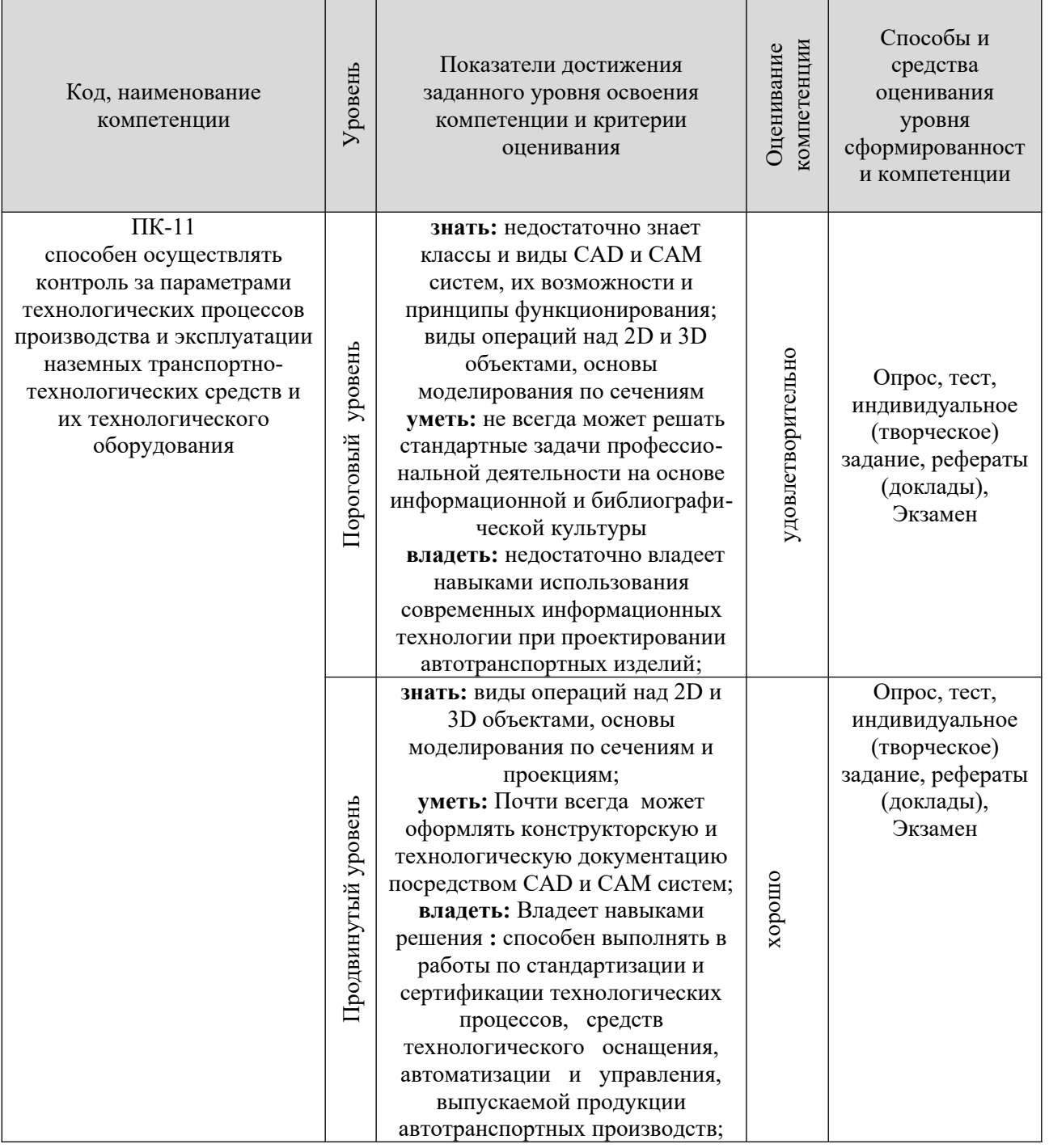

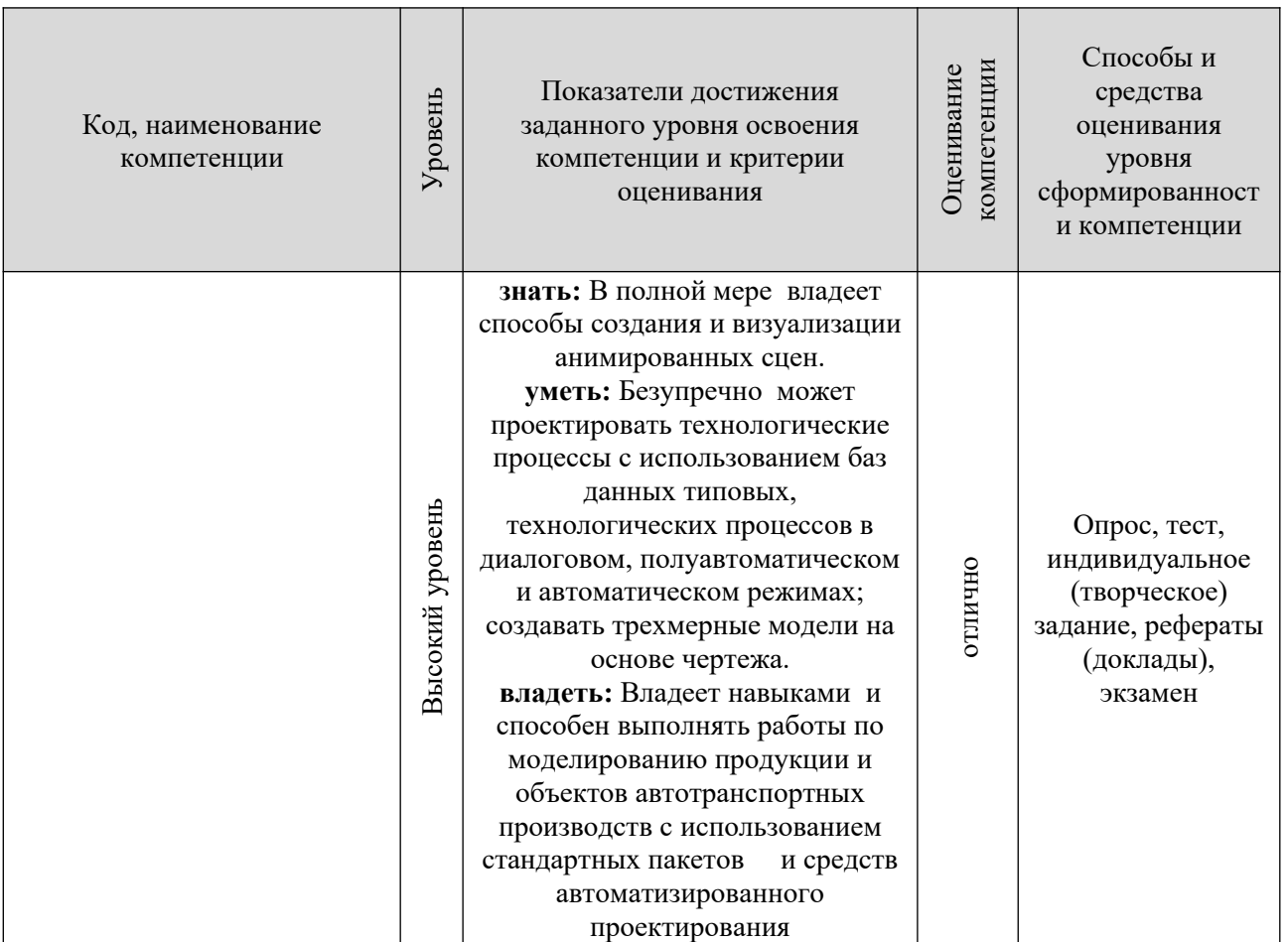

При непрохождении порогового уровня ставится оценка «неудовлетвори-

тельно».

## Вопросы для подготовки к экзамену

Оценочные средства промежуточного контроля (вопросы для экзаме-

- $H$ a)
- Назначение САПР Компас 3D LT.  $1.$
- Что включает в себя программная среда САПР Компас 3D LT V7.0? 2.
- $3.$ Какие типы файлов можно создавать в программе Компас 3D LT  $V7.0?$ 
	- $\overline{4}$ . Какие отличительные особенности имеет версия 7.0?
	- Что такое ЕСКД? Для чего нужна ЕСКД?  $5.$
	- Как запускается программа КОМПАС 3D LT V7.0? 6

 $7<sub>1</sub>$ Как можно получить текущую справочную информацию о программе KOMПAC 3D LT V7.0?

Какие новые документы можно создавать в Компас 3D LT V7.0?: 8.

 $\mathbf{Q}$ Количество локальных систем координат, допустимое в Компас 3D  $LT V7.0?$ 

 $10<sup>-10</sup>$ Что делать, если вы хотите узнать больше о командах или любом объекте системы КОМПАС-3D?

 $11<sup>7</sup>$ Где находится начало абсолютной системы координат чертежа?

12. Где находится начало абсолютной системы координат фрагмента? 13. Где находится начало абсолютной системы координат детали?

14. Укажите как можно задать параметры формата в программе Компас 3D?

15. Ориентация листа чертежа. Какой она бывает и как задается в программе Компас 3D?

16. Где помещают основную надпись на чертеже?

17. Какие основные сведения указывают в основной надписи производственного чертежа?

18. Какие основные сведения указывают в основной надписи учебного чертежа?

19. С помощью каких команд можно заполнить основную надпись чертежа?

20. Какие команды для ввода правильного многоугольника Вы знаете?

21. Назовите параметры для ввода правильного многоугольника.

22. Зачем нужны точные построения?

23. На чем основан метод точных привязок?

24. В чем разница между локальными и глобальными привязками?

25. Какие параметры имеет команда Скругление?

26. По какой команде на панели Редактирования можно удалить лишние элементы на чертеже?

27. Назовите основные элементы интерфейса системы трехмерного (3D) твердотельного моделирования, их назначение

28. Как расположены оси изометрической проекции?

29. Как откладывают размеры при построении изометрической проекции предмета по осям X, Y, Z?

30. Что такое правильные многогранники?

31. Дайте определение тел вращения: цилиндра, конуса, шара.

32. Какие способы построения 3-х мерных моделей тел вращения в Компас 3D LT 7.0 вы знаете?

33. Какой алгоритм построения 3-х мерной модели цилиндра?

- 34. Какой алгоритм построения 3-х мерной модели конуса?
- 35. Дайте определение кинематической поверхности

36. На чем основан кинематический способ конструирования поверхностей?

37. Какой алгоритм построения трехмерной модели тела вращения по образующей линии?

(Фонд оценочных средств представлен в приложении к рабочей программе).

### **8. Перечень основной и дополнительной учебной литературы, необходимой для освоения дисциплины**

*Основная литература*

1. Проектирование и 3D-моделирование в средах CATIA V5, ANSYS и Dymola 7.3 [Электронный ресурс] : учеб. пособие / И.И. Косенко, Л.В. Кузнецова, А.В. Николаев [и др.]. — М. : ИНФРА-М, 2018. — 183 с. - Режим доступа: http://znanium.com/bookread2.php?book=851549

*Дополнительная литература*

2. Ездаков, А. Л. Экспертные системы САПР : учебное пособие / А. Л. Ездаков. - М. : Форум, 2010. - 160 с.

3. Кондаков, А. И. САПР технологических процессов : учебник для студ. высш. учеб. заведений / А. И. Кондаков. - 3-е изд., стереотип. - М. : Академия, 2010. - 266 с.

## **8.1. Показатели оценивания компетенций на различных этапах их форми-рования, достижение обучающимися планируемых результатов обучения по дисциплине**

ПК-11 способен осуществлять контроль за параметрами технологических процессов производства и эксплуатации наземных транспортно-технологических средств и их технологического оборудования

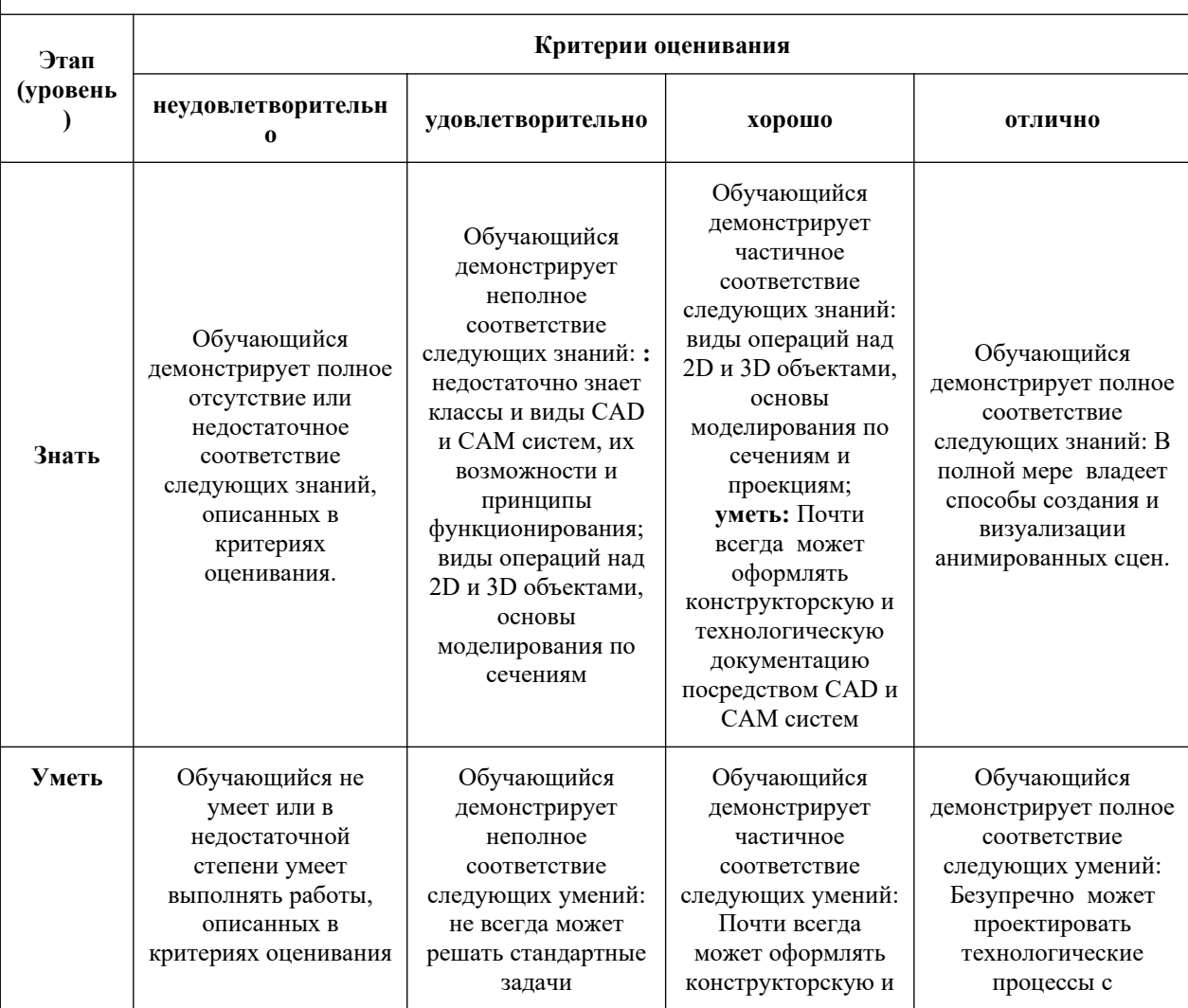

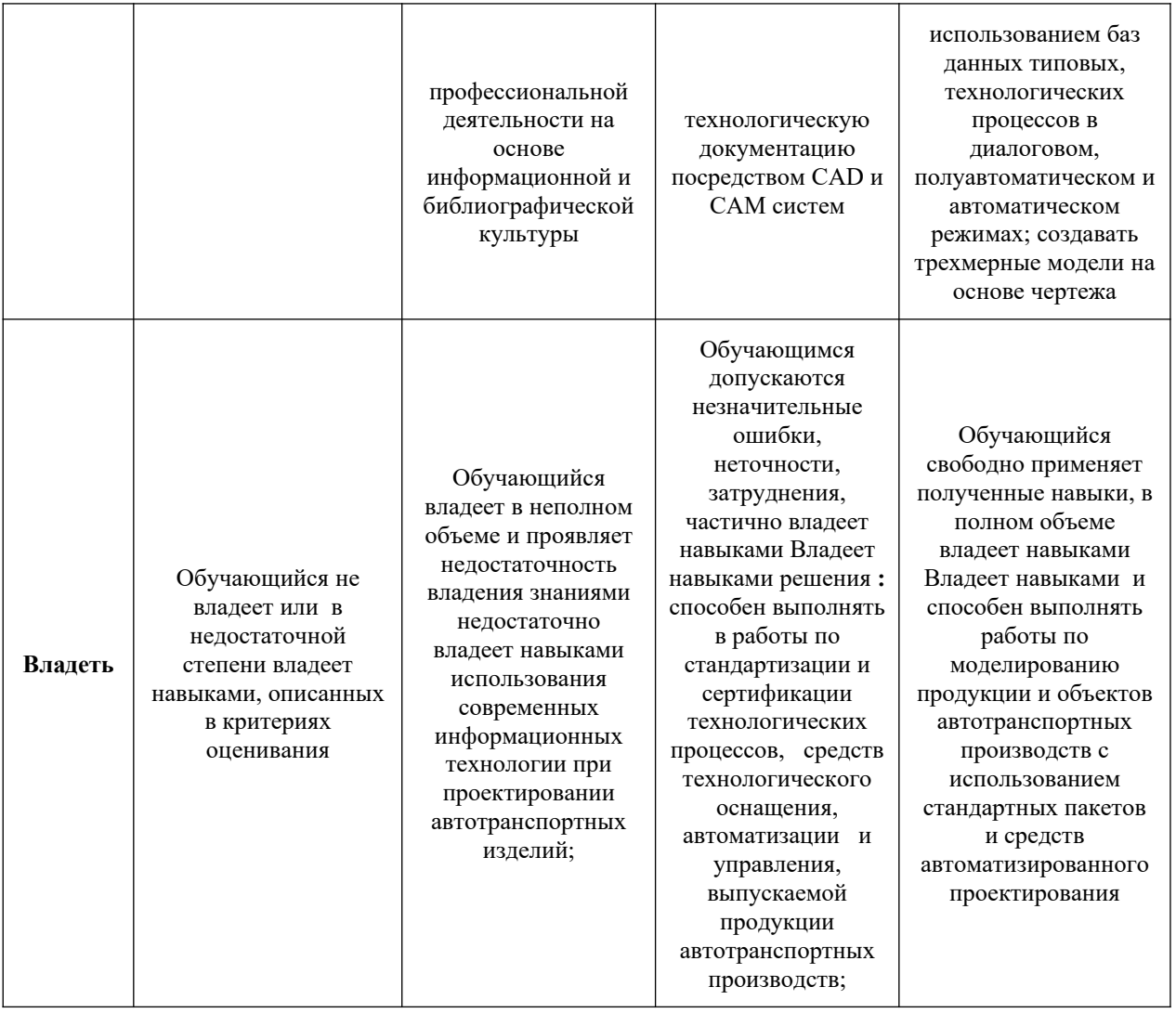

#### **9. Перечень ресурсов информационно-телекоммуникационной сети «Интернет», необходимых для освоения дисциплины**

Каждый обучающийся в течение всего периода обучения обеспечивается индивидуальным неограниченным доступом к электронной информационнообразовательной среде Чебоксарского института (филиала) Московского политехнического университета из любой точки, в которой имеется доступ к информационно-телекоммуникационной сети «Интернет» (далее – сеть «Интернет»), как на территории филиала, так и вне ее. Электронная информационно-образовательная среда – совокупность информационных и телекоммуникационных технологий, соответствующих технологических средств, обеспечивающих освоение обучающимися образовательных программ в полном объёме независимо от места нахождения обучающихся Электронная информационно-образовательная среда обеспечивает: а) доступ к учебным планам, рабочим программам дисциплин (модулей), практик, электронным учебным изданиям и электронным образовательным ресурсам, указанным в рабочих программах дисциплин (модулей), практик; б) формирование электронного портфолио обучающегося, в том числе сохранение его работ и оценок за эти работы; в) фиксацию хода образовательного процесса, результатов промежуточной аттестации и

результатов освоения программы бакалавриата; г) проведение учебных занятий, процедур оценки результатов обучения, реализация которых предусмотрена с применением электронного обучения, дистанционных образовательных технологий; д) взаимодействие между участниками образовательного процесса, в том числе синхронное и (или) асинхронное взаимодействия посредством сети «Интернет». Функционирование электронной информационно-образовательной среды обеспечивается соответствующими средствами информационно-коммуникационных технологий и квалификацией работников, ее использующих и поддерживающих. Функционирование электронной информационно-образовательной среды соответствует законодательству Российской Федерации. Основными составляющими ЭИОС филиала являются: а) сайт института в сети Интернет, расположенный по адресу [www.polytech21.ru,](http://www.polytech21.ru/) [https://](https://chebpolytech.ru/) [chebpolytech.ru/](https://chebpolytech.ru/) который обеспечивает: - доступ обучающихся к учебным планам, рабочим программам дисциплин, практик, к изданиям электронных библиотечных систем, электронным информационным и образовательным ресурсам, указанных в рабочих программах (разделы сайта «Сведения об образовательной организации»); - информирование обучающихся обо всех изменениях учебного процесса (новостная лента сайта, лента анонсов); - взаимодействие между участниками образовательного процесса (подразделы сайта «Задать вопрос директору»); б) официальные электронные адреса подразделений и сотрудников института с Яндекс-доменом @polytech21.ru (список контактных данных подразделений Филиала размещен на официальном сайте Филиала в разделе «Контакты», списки контактных официальных электронных данных преподавателей размещены в подразделах «Кафедры») обеспечивают взаимодействие между участниками образовательного процесса; в) личный кабинет обучающегося (портфолио) (вход в личный кабинет размещен на официальном сайте Филиала в разделе «Студенту» подразделе «Электронная информационно-образовательная среда») включает в себя портфолио студента, электронные ведомости, рейтинг студентов и обеспечивает: - фиксацию хода образовательного процесса, результатов промежуточной аттестации и результатов освоения образовательных программ обучающимися,

- формирование электронного портфолио обучающегося, в том числе с сохранение работ обучающегося, рецензий и оценок на эти работы, г) электронные библиотеки, включающие электронные каталоги, полнотекстовые документы и обеспечивающие доступ к учебно-методическим материалам, выпускным квалификационным работам и т.д.: Чебоксарского института (филиала) - «ИР-БИС» д) электронно-библиотечные системы (ЭБС), включающие электронный каталог и полнотекстовые документы: - «ЛАНЬ» -[www.e.lanbook.com](http://www.e.lanbook.com/) - Образовательная платформа Юрайт -[https://urait.ru](https://urait.ru/) e) платформа цифрового образования Политеха [-https://lms.mospolytech.ru/](https://lms.mospolytech.ru/) ж) система «Антиплагиат» -[https://](https://www.antiplagiat.ru/) [www.antiplagiat.ru/](https://www.antiplagiat.ru/) 3) система электронного документооборота DIRECTUM Standard — обеспечивает документооборот между Филиалом и Университетом; и) система «1C Управление ВУЗом Электронный деканат» (Московский политехнический университет) обеспечивает фиксацию хода образовательного процесса, результатов промежуточной аттестации и результатов освоения образовательных программ обучающимися; к) система «POLYTECH systems» обеспечивает информационное, документальное автоматизированное сопровождение образовательного процесса; л) система «Абитуриент» обеспечивает документальное автоматизированное сопровождение работы приемной комиссии.

## **10. Методические указания для обучающихся по освоению дисциплины**

Курс по дисциплине «Основы САПР автотранспортных предприятий» включает занятия лекционного типа, практические и лабораторные занятия, выполнение самостоятельной работы, прохождение тестов.

#### *Методические указания для занятий лекционного типа*

В ходе лекционных занятий студентам необходимо вести конспектирование учебного материала, обращать внимание на категории, формулировки, раскрывающие содержание тех или иных явлений и процессов, научные выводы и практические рекомендации.

Необходимо задавать преподавателю уточняющие вопросы с целью уяснения теоретических положений, разрешения спорных ситуаций. Целесообразно дорабатывать свой конспект лекции, делая в нем соответствующие записи из основной и дополнительной литературы, рекомендованной преподавателем и предусмотренной учебной программой дисциплины.

#### *Методические указания для лабораторных занятий.*

Лабораторные занятия позволяют развивать у студентов творческое теоретическое мышление, умение самостоятельно изучать литературу, анализировать практику; учат четко формулировать мысль, вести дискуссию, то есть имеют исключительно важное значение в развитии самостоятельного мышления.

Подготовка к лабораторным занятиям включает два этапа. На первом этапе студент планирует свою самостоятельную работу, которая включает: уяснение задания на самостоятельную работу; подбор основной и дополнительной литературы; составление плана работы, в котором определяются основные пункты предстоящей подготовки. Составление плана дисциплинирует и повышает организованность в работе.

Второй этап включает непосредственную подготовку к занятию, которая начинается с изучения основной и дополнительной литературы. Особое внимание при этом необходимо обратить на содержание основных положений и выводов, объяснение явлений и фактов, уяснение практического приложения рассматриваемых теоретических вопросов.

#### *Методические указания к самостоятельной работе.*

Самостоятельная работа студента является основным средством овладения учебным материалом во время, свободное от обязательных учебных занятий. Самостоятельная работа студента над усвоением учебного материала по учебной дисциплине может выполняться в библиотеке университета,

учебных кабинетах, компьютерных классах, а также в домашних условиях. Содержание и количество самостоятельной работы студента определяется учебной программой дисциплины, методическими материалами, лабораторными заданиями и указаниями преподавателя.

#### **Самостоятельная работа в аудиторное время может включать**:

- 1) конспектирование (составление тезисов) лекций;
- 2) выполнение индивидуальных заданий;
- 3) решение задач;
- 4) работу со справочной и методической литературой;
- 5) выступления с докладами;
- 6) защиту выполненных лабораторных работ;

7) участие в оперативном (текущем) опросе по отдельным темам изучаемой дисциплины;

- 8) участие в собеседованиях, конференциях;
- 9) участие в тестировании и др.

#### **Самостоятельная работа во внеаудиторное время может состоять из:**

- 1) повторения лекционного материала;
- 2) подготовки к лабораторным занятиям;
- 3) изучения учебной и научной литературы;
- 4) решения задач, и иных практических заданий

5) подготовки к контрольным (индивидуальным) работам, тестированию и т.д.;

6) подготовки к лабораторным занятиям, устным докладам (сообщений);

7) подготовки рефератов и иных индивидуальных письменных работ по заданию преподавателя;

8) выделения наиболее сложных и проблемных вопросов по изучаемой теме, получение разъяснений и рекомендаций по данным вопросам с преподавателями на консультациях.

#### **11. Информационные технологии, используемые при осуществлении образовательного процесса**

1. «ИРБИС» - [Электронный каталог и полнотекстовые документы](http://library.polytech21.ru:81/) [Чебоксарского института Московского политехнического университета.](http://library.polytech21.ru:81/)

2. Электронная библиотека Московского политехнического университета - <http://lib.mami.ru/?p=e-catalog>

3. Национальная Библиотека Чувашской Республики [http://www.nbchr.ru](http://www.nbchr.ru/).

4. Научная электронная библиотека eLIBRARY.RU - [http://elibrary.ru](http://elibrary.ru/).

5. ФГУ «Федеральный институт промышленной собственности» http://www1.fips.ru/wps/wcm/connect/content\_ru/ru

6. Электронно-библиотечная система «КнигаФонд» <http://www.knigafund.ru/>

7. ЭБС издательства «ЛАНЬ» - [www.e.lanbook.com.](http://www.e.lanbook.com/)

8. Электронно-библиотечная система Znanium.com - [www.znanium.com.](http://www.znanium.com/)

9. Санкт-Петербургский национальный исследовательский университет информационных технологий, механики и оптики - [http://books.ifmo.ru](http://books.ifmo.ru/).

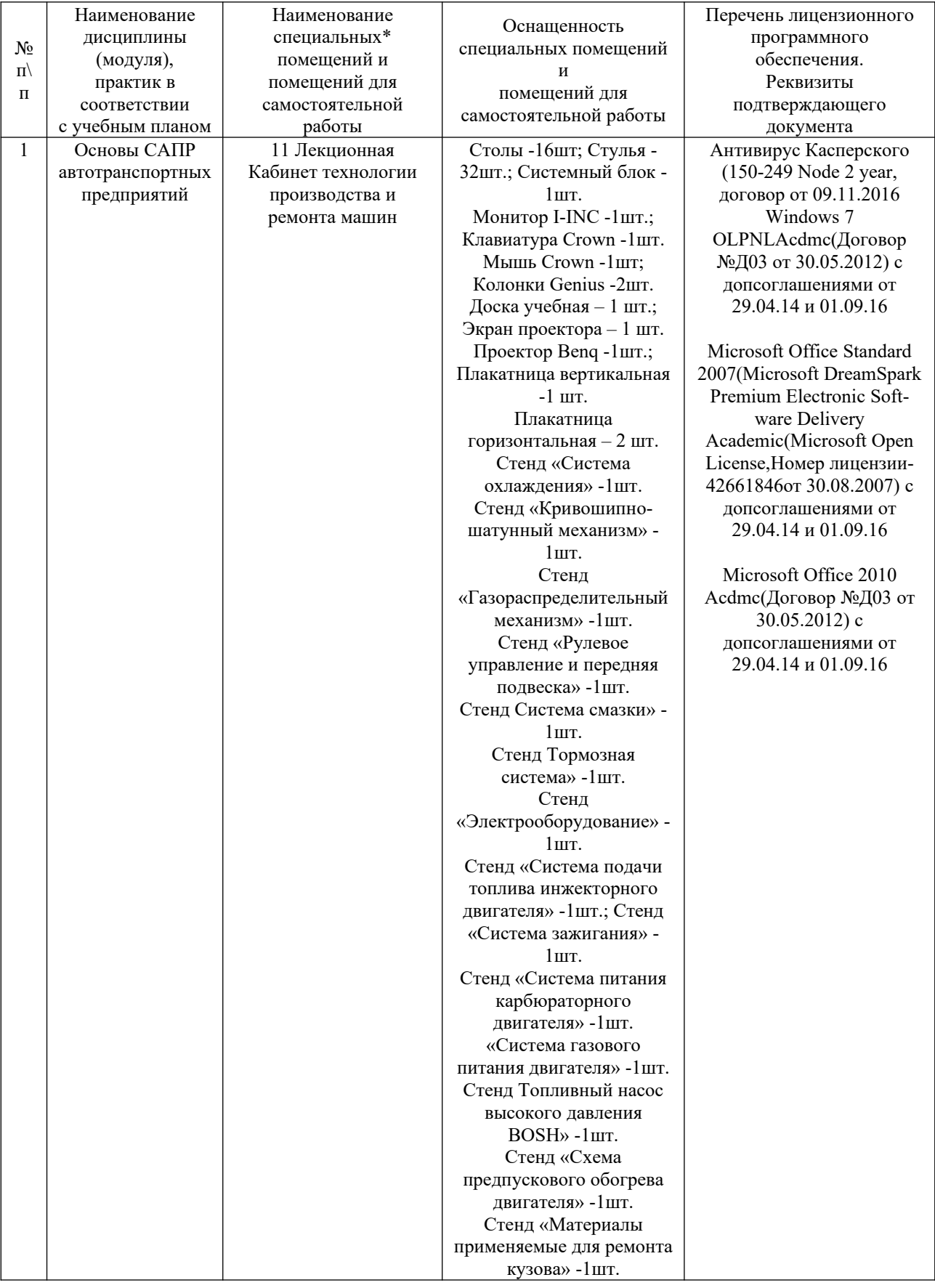

# **12. Материально-техническое обеспечение дисциплины**

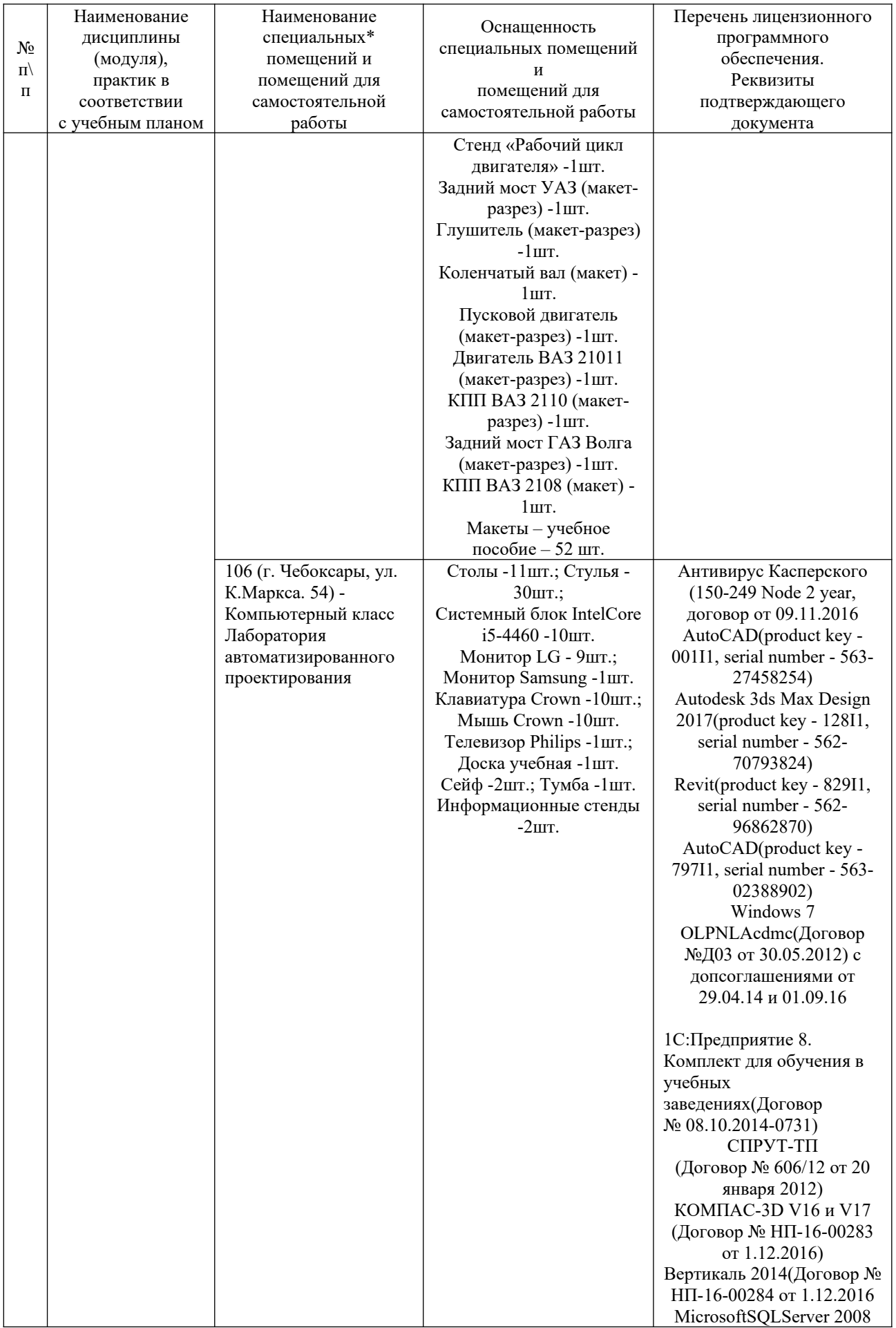

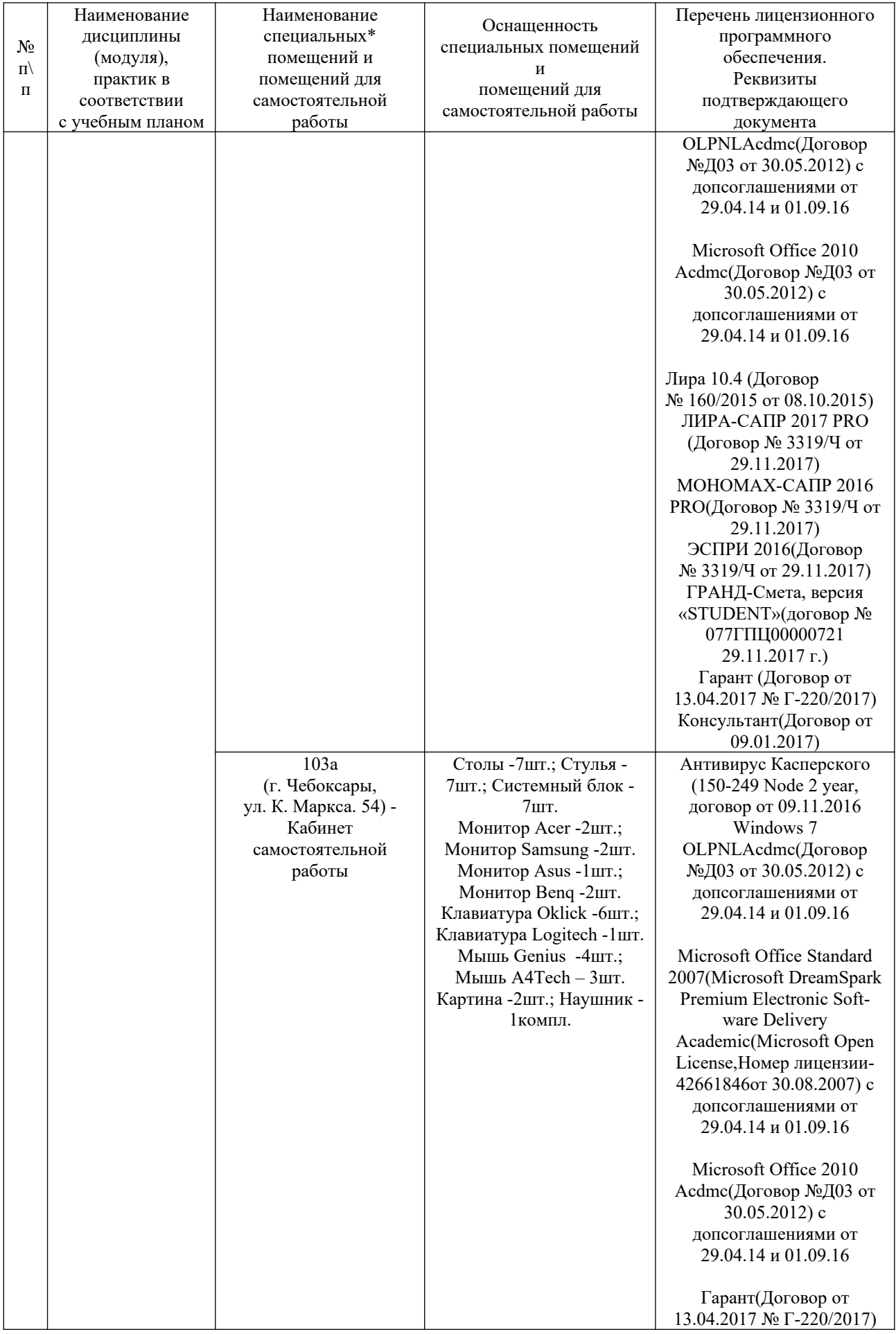

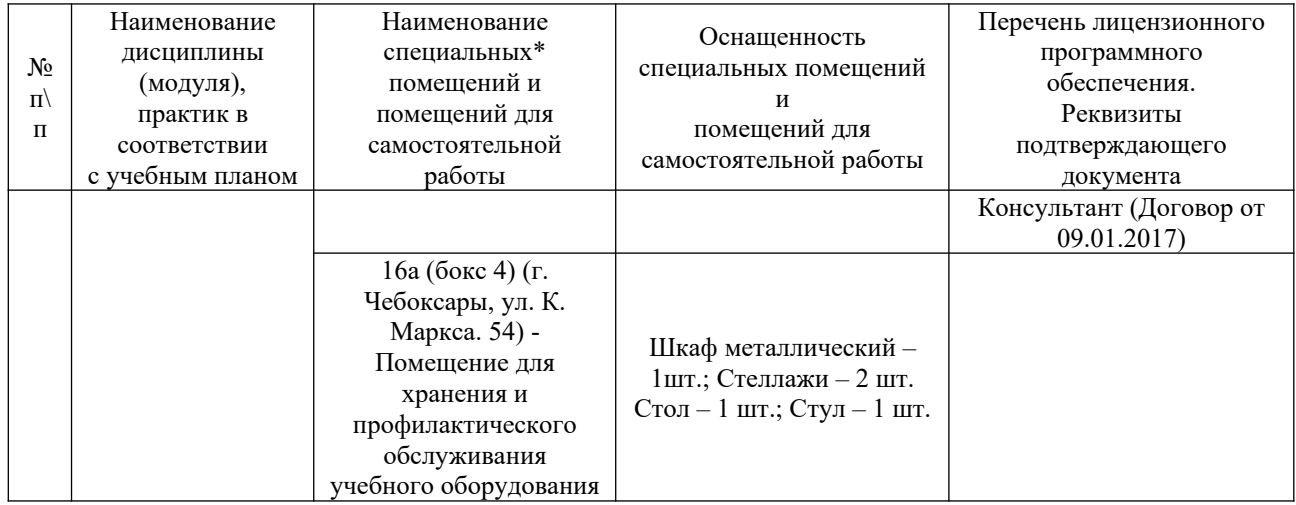

## ЛИСТ ДОПОЛНЕНИЙ И ИЗМЕНЕНИЙ рабочей программы дисциплины

Рабочая программа дисциплины рассмотрена, обсуждена и одобрена для исполнения в 2021-2022 учебном году на заседании кафедры, протокол № 10 от «10» апреля 2021 г.

Внесены дополнения и изменения в части актуализации лицензионного программного обеспечение, используемое при осуществлении образовательного процесса по данной дисциплины, а так же современных профессиональных баз данных и информационных справочных системах.

Рабочая программа дисциплины рассмотрена, обсуждена и одобрена для исполнения в 2022-2023 учебном году на заседании кафедры, протокол № 9 от «14» мая 2022 г.

Внесены дополнения и изменения в части актуализации лицензионного программного обеспечение, используемое при осуществлении образовательного процесса по данной дисциплины, а так же современных профессиональных баз данных и информационных справочных системах, актуализации тем для самостоятельной работы, актуализации вопросов для подготовки к промежуточной аттестации, актуализации перечня основной и дополнительной учебной литературы.

Рабочая программа дисциплины рассмотрена, обсуждена и одобрена для исполнения в 2023-2024 учебном году на заседании кафедры, протокол № 08 от «20» мая 2023 г.

\_\_\_\_\_\_\_\_\_\_\_\_\_\_\_\_\_\_\_\_\_\_\_\_\_\_\_\_\_\_\_\_\_\_\_\_\_\_\_\_\_\_\_\_\_\_\_\_\_\_\_\_\_\_\_\_\_\_\_\_\_\_\_\_\_\_

Внесены дополнения и изменения в части актуализации лицензионного программного обеспечение, используемое при осуществлении образовательного процесса по данной дисциплины, а так же современных профессиональных баз данных и информационных справочных системах, актуализации тем для самостоятельной работы, актуализации вопросов для подготовки к промежуточной аттестации, актуализации перечня основной и дополнительной учебной литературы.

Рабочая программа дисциплины рассмотрена, обсуждена и одобрена для исполнения в 2023-2024 учебном году на заседании кафедры, протокол № 10 от «22» августа 2023 г.

Внесены дополнения и изменения в части актуализации электронных библиотечных систем.